The MERIT Quick Guides are a series of step-by-step instructions to help you harness the power of technology.

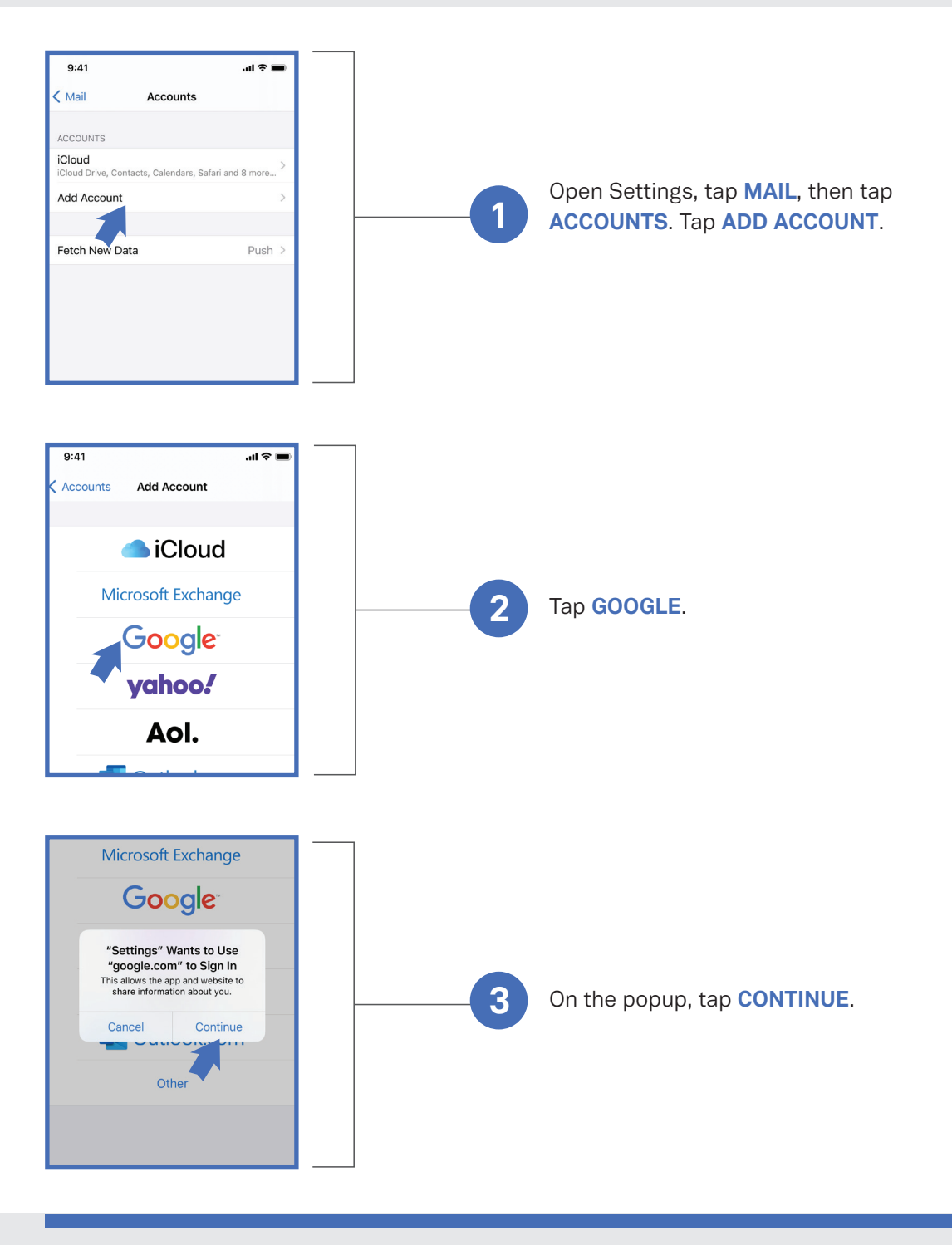

MERIT was founded in 1983 and was re-branded in 2020 as MERIT 2.0. Our Mission Statement is *To educate every worker at every client and provide them the technology to improve.*

# About MERIT 2.0 **How to Contact MERIT 2.0**

SERVICE/REPAIRS/HELPDESK: service@meritsolutions.net or call 757-420-5150

## MARKETING:

marketing@meritsolutions.net or call 757-420-5150 x7007

## www.meritsolutions.net

*Quick Guides copyright by MERIT 2.0 and may not be copied or redistributed without permission.* 

**MERIT 2.0** 

The MERIT Quick Guides are a series of step-by-step instructions to help you harness the power of technology.

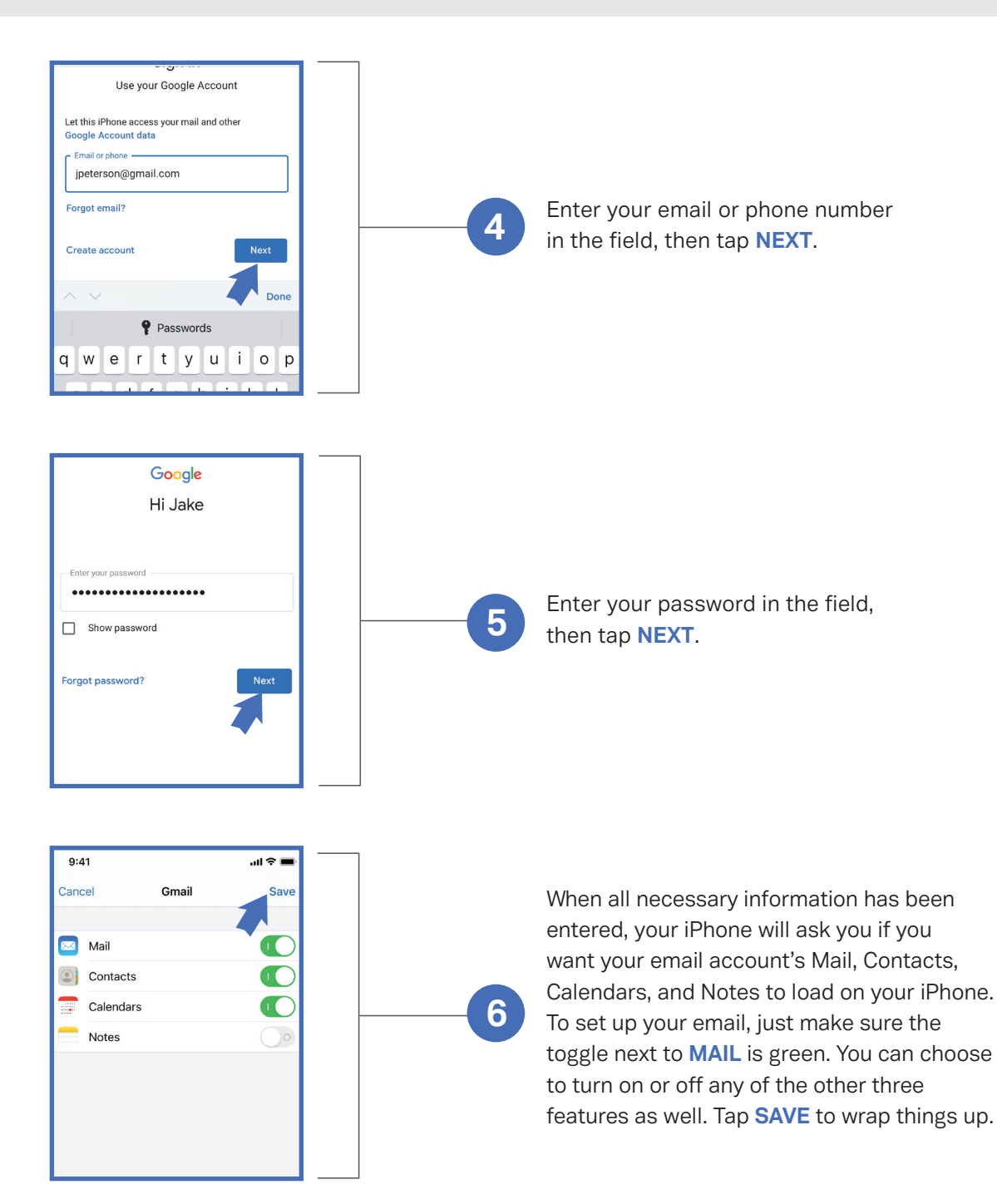

MERIT was founded in 1983 and was re-branded in 2020 as MERIT 2.0. Our Mission Statement is *To educate every worker at every client and provide them the technology to improve.*

# About MERIT 2.0 How to Contact MERIT 2.0

SERVICE/REPAIRS/HELPDESK: service@meritsolutions.net or call 757-420-5150

### MARKETING:

marketing@meritsolutions.net or call 757-420-5150 x7007

### www.meritsolutions.net

*Quick Guides copyright by MERIT 2.0 and may not be copied or redistributed without permission.* 

**MERIT 2.0**